Документ подписан простой электронной подписью Информация о владельце: ФИО: Емельянов Сергей Геннадьевич Должность: ректор Дата подписания: 25.03.2022 14:04:27

# **МИНОБРНАУКИ РОССИИ**

Уникальный программный кличераль ное, государственное бюджетное образовательное учреждение высшего образования «Юго-Западный государственный университет» (ЮЗГУ) 9ba7d3e34c012eba476ffd2d064cf2781953be730df2374d16f3c0ce536f0fc6

#### Кафедра международных отношений и государственного управления

ВЕРЖИЛО Проректор но учебной работе О.Г. Локтионова  $2017<sub>E</sub>$ 

**Эконометрика (продвинутый уровень)** методические указания к практическим занятиям УДК 330.43 (075.8)

Составитель: О.В. Емельянова

#### Рецензент Доктор экономических наук *Р.В. Солошенко*

**Эконометрика (продвинутый уровень)**: методические указания к практическим занятиям / Юго-Зап. гос. ун-т; сост. О.В. Емельянова. - Курск, 2017. 46 с.

Методические указания составлены на основании рабочей программы дисциплины, соответствующей учебном планам направления подготовки 38.04.01 Экономика и рекомендованной к применению в учебном процессе на заседании кафедры международных отношений и государственного управления ЮЗГУ. Раскрывают базовую проблематику курса, предоставляют возможность студентам выработать необходимые практические навыки и закрепить теоретические знания; включают общие положения, содержание практических занятий, используемые информационные технологии, формы контроля знаний, требования к оценке знаний по дисциплине, список рекомендуемой литературы.

Предназначены для студентов направления подготовки 38.04.01 Экономика очной и заочной формы обучения.

Текст печатается в авторской редакции

Подписано в печать . Формат  $60 \times 84$  1/16. Усл.печ.л. 2,4. Уч.-изд.л. 2,7. Тираж 100 экз. Заказ. Бесплатно. Юго-Западный государственный университет. 305040,г. Курск, ул. 50 лет Октября, 94.

# **Содержание**

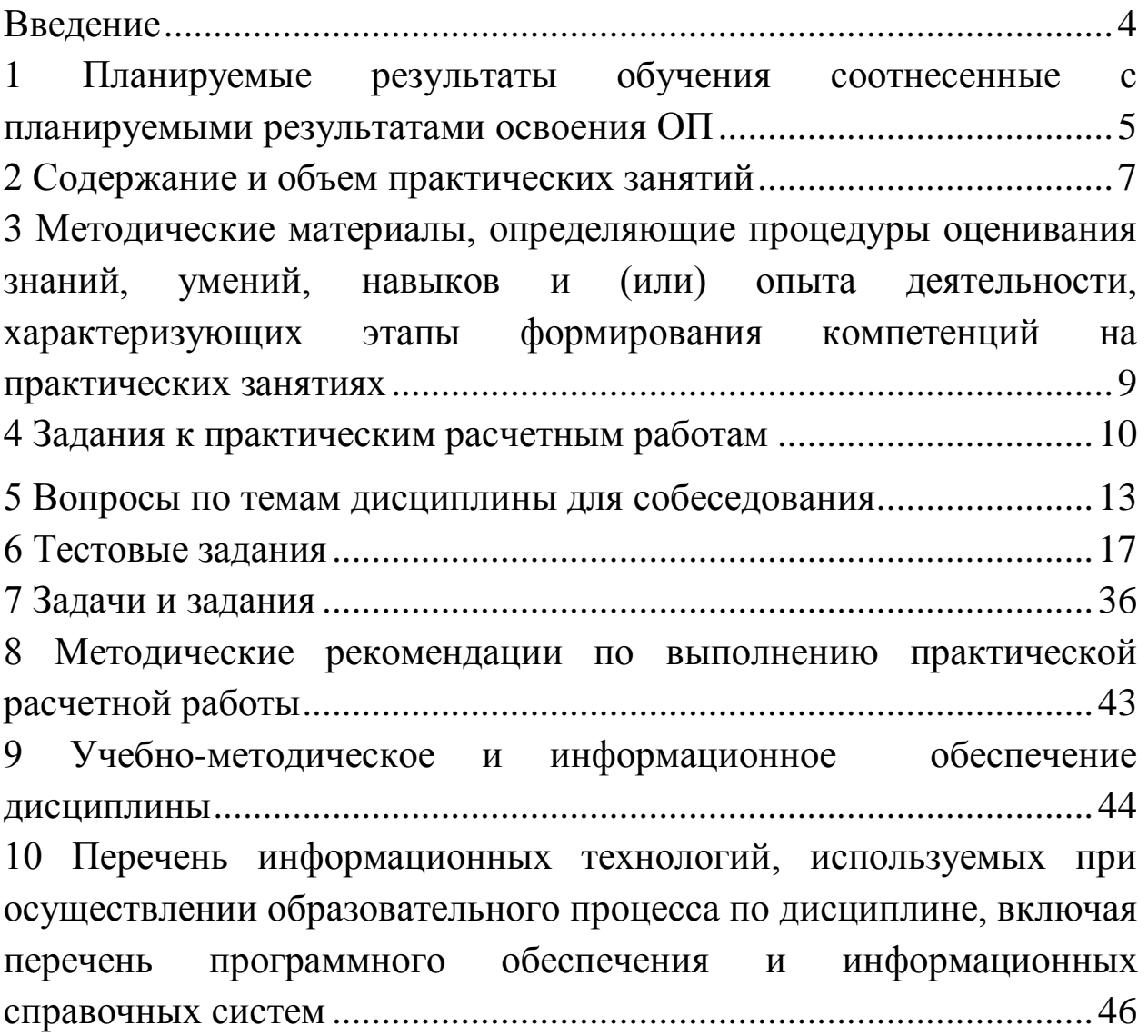

## **Введение**

<span id="page-3-0"></span>Методические указания разработаны с целью оказания помощи студентам направления подготовки 38.04.01 Экономика при подготовке к практическим занятиям по дисциплине «Эконометрика (продвинутый уровень)». Систематизированные методические разработки содержат методику организации практических занятий, необходимых для закрепления или овладения практическими навыками, тематику и методику различных практических форм закрепления знаний, изложенных в форме, удобной для изучения и усвоения.

Дисциплина «Эконометрика (продвинутый уровень)» изучается на втором курсе в четвертом семестре, и рассматривает методологию организации процесса управления, представлен детальный анализ условий и факторов качества управленческих решений, описаны модели, методология и организация процесса разработки управленческого решения.

Применение методов эконометрики позволяет осуществить проверку справедливости положений экономической теории. Учитывая скорость развития информационных технологий, при проведении эконометрического моделирования применяются различные программные средства проведения расчетов (графические редакторы, средства табличных процессоров, пакеты прикладных программ).

Предлагаемые методические указания содержат перечень вопросов, на которые необходимо обратить внимание при подготовке к изучению каждой темы и список необходимой для изучения данных вопросов литературы. Методические указания включают фонд оценочных средств, представленный в виде заданий для расчетных работ, вопросов по темам дисциплины для собеседования при проверке расчетных работ, тестовых заданий на пройденный материал, вопросов для подготовки к зачету по дисциплине.

Данные методические указания позволят студентам подготовиться к промежуточному контролю в течение семестра в форме тестирования, по разделам курса, а также лучше подготовиться к контролю результатов обучения.

#### <span id="page-4-0"></span>1 Планируемые результаты обучения соотнесенные с планируемыми результатами освоения ОП

Цель дисциплины: формирование знаний и умений, обоснованием. проверкой. связанных  $\mathbf{C}$ оцениванием количественных закономерностей и качественных утверждений макроэкономике (гипотез) в микро- $\boldsymbol{M}$ на основе анализа статистических данных.

#### Задачи дисциплины:

изучение студентами ПОДХОДОВ построению  $\mathbf{K}$ эконометрических моделей и методов их реализации;

обучение применению различных методов в решении задач анализа экономических и социальных процессов;

овладение приемами оценивания закономерностей в микро- и макроэкономике на основе анализа статистических ланных

получение опыта проведения регрессионного анализа и прогнозирования;

выработка умений  $\mathbf{M}$ навыков эконометрического моделирования и содержательного анализа его результатов;

развитие у студентов логического и аналитического мышления.

категории и понятия эконометрики;

обработки сбора, метолы организации  $\equiv$ ланных (материалов) наблюдения:

подходы к построению эконометрических моделей и методов их реализации;

методы и средства эконометрического моделирования;

#### уметь:

определять цели эконометрического и результаты исследования;

выбор обосновывать методов средств И эконометрического моделирования при решении задач анализа экономических и социальных процессов;

сбора, охарактеризовать процедуры осмысленно обработки и анализа информации;

разъяснять методы, применяемые эконометрике;

критически оценивать результаты эконометрического моделирования;

обосновывать результаты эконометрического моделирования при решении задач анализа экономических и социальных процессов, иллюстрировать усвоенные теоретические положения своими расчетами;

#### владеть:

обработки информации, методами  $\mathbf{M}$ средствами  $\overline{\phantom{0}}$ позволяющими прогнозировать свойства и поведение объектов профессиональной деятельности;

навыками анализа массивов экономических данных, интерпретации эконометрических показателей;

навыками решения примеров и задач, составления схем, выполнения практических заданий;

навыками эконометрического моделирования  $\overline{M}$ содержательного анализа его результатов на основе использования прикладных пакетов программ.

В результате изучения данной дисциплины у обучающихся формируются следующие компетенции:

способностью к абстрактному мышлению, анализу, синтезу (ОК-1);

способностью принимать организационноуправленческие решения (ОПК-3);

обосновывать способностью актуальность, избранной темы теоретическую практическую значимость  $\mathbf{M}$ научного исследования (ПК-2);

способностью представлять результаты проведенного исследования научному сообществу в виде статьи или доклада (ПК- $4);$ 

способностью оценивать эффективность проектов  $\mathbf{c}$ учетом фактора неопределенности (ПК-6);

способностью анализировать и использовать различные источники информации для проведения экономических расчетов  $($  $\overline{I}K-9)$ :

способностью разрабатывать варианты управленческих решений и обосновывать их выбор на основе критериев социальноэкономической эффективности (ПК-12).

# **Место дисциплины в структуре образовательной программы**

«Эконометрика (продвинутый уровень)» представляет обязательную дисциплину с индексом Б1.Б.3 базовой части учебного плана направления подготовки 38.04.01 Экономика всех профилей, изучаемую на 1 курсе в 1 семестре.

#### <span id="page-6-0"></span>**2 Содержание и объем практических занятий**

Структура практических занятий представлена в таблице. Таблица 1 – Практические занятия

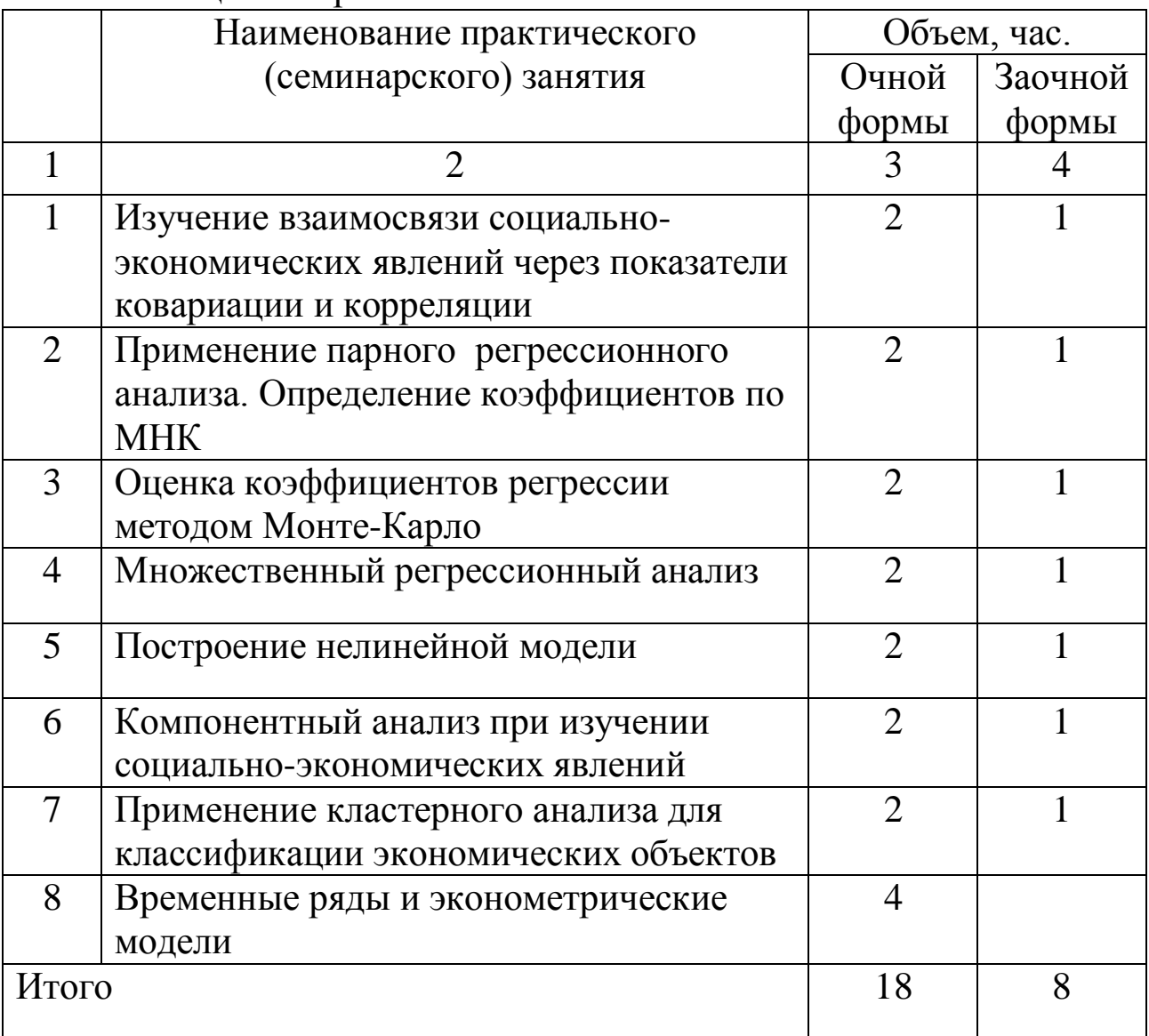

Реализация компетентностного подхода предусматривает широкое использование в образовательном процессе активных и интерактивных форм проведения занятий в сочетании с внеаудиторной работой с целью формирования и развития

профессиональных навыков студентов. Перечень интерактивных образовательных технологий представлен в таблице 2.

Таблица 2 – Интерактивные образовательные технологии, используемые при проведении практических занятий

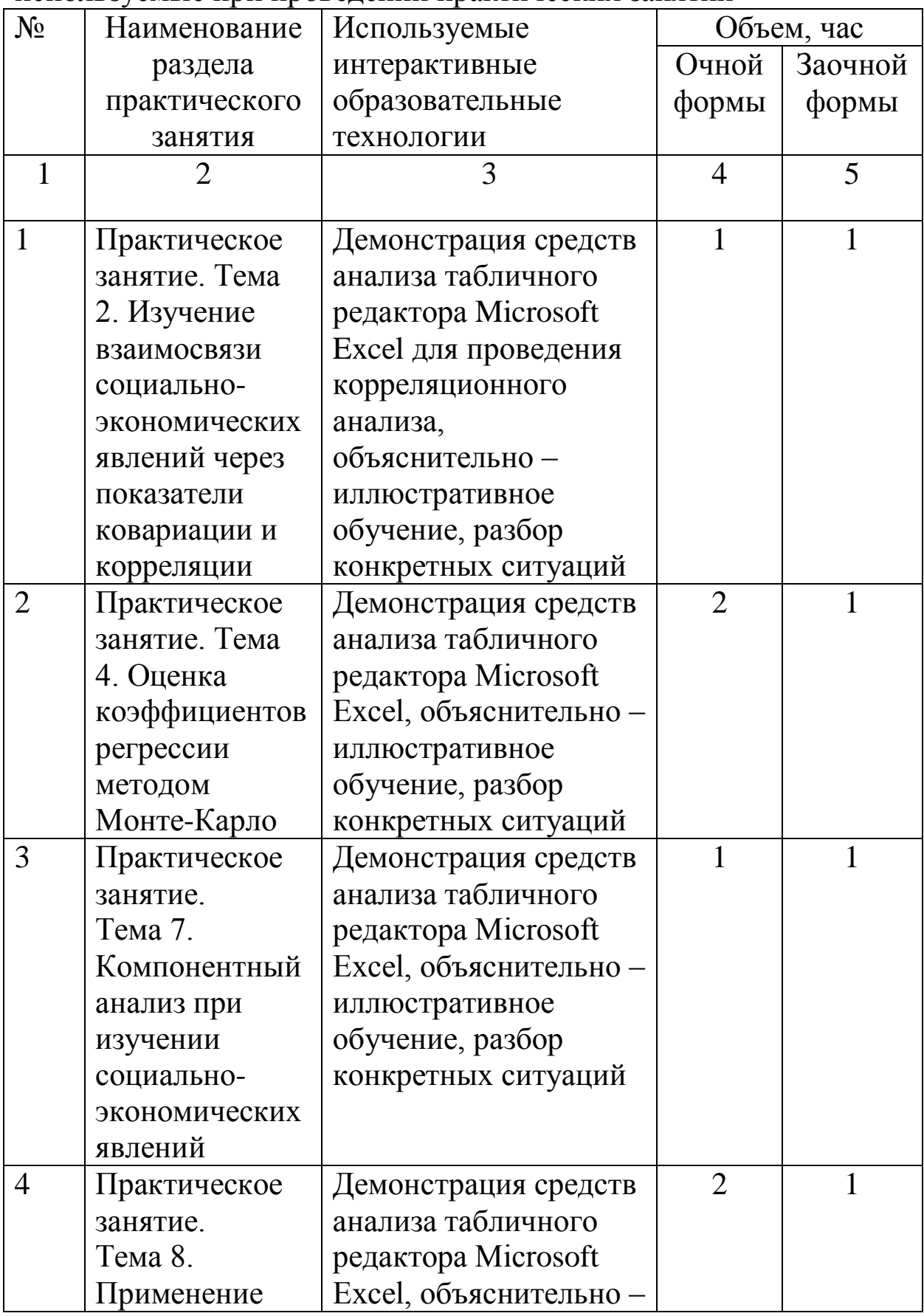

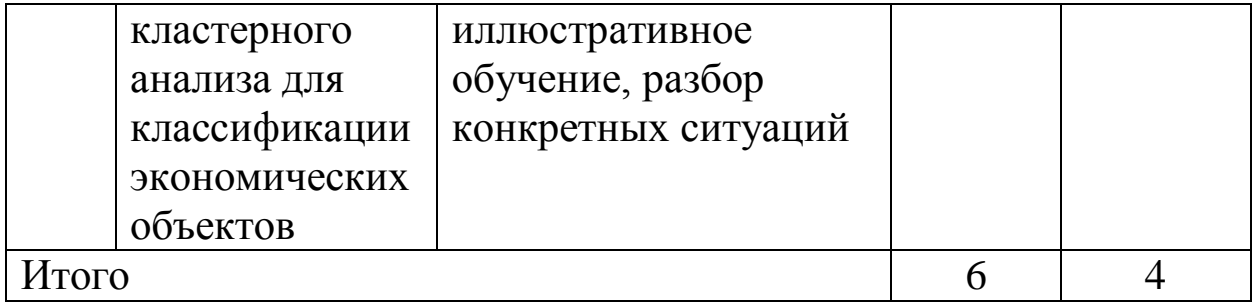

#### <span id="page-8-0"></span>3 Методические материалы, определяющие процедуры умений,  $(MJ)$ опыта оценивания знаний, навыков  $\mathbf{M}$ характеризующих деятельности. этапы формирования компетенций на практических занятиях

Процедуры оценивания знаний, умений, навыков и (или) опыта деятельности, характеризующих формирования этапы компетенций, регулируются следующими нормативными актами университета:

- Положение П 02.016-2015 «О балльно-рейтинговой системе оценки качества освоения образовательных программ»;

- методические указания, используемые в образовательном процессе, указанные в списке литературы.

Для текущего контроля  $\Pi$ <sup>O</sup> дисциплине  $\mathbf{B}$ рамках действующей университете балльно-рейтинговой  $\mathbf{B}$ системы применяется следующий порядок начисления баллов:

Таблица 3 - Порядок начисления баллов в рамках БРС за выполнение работ на практических занятиях

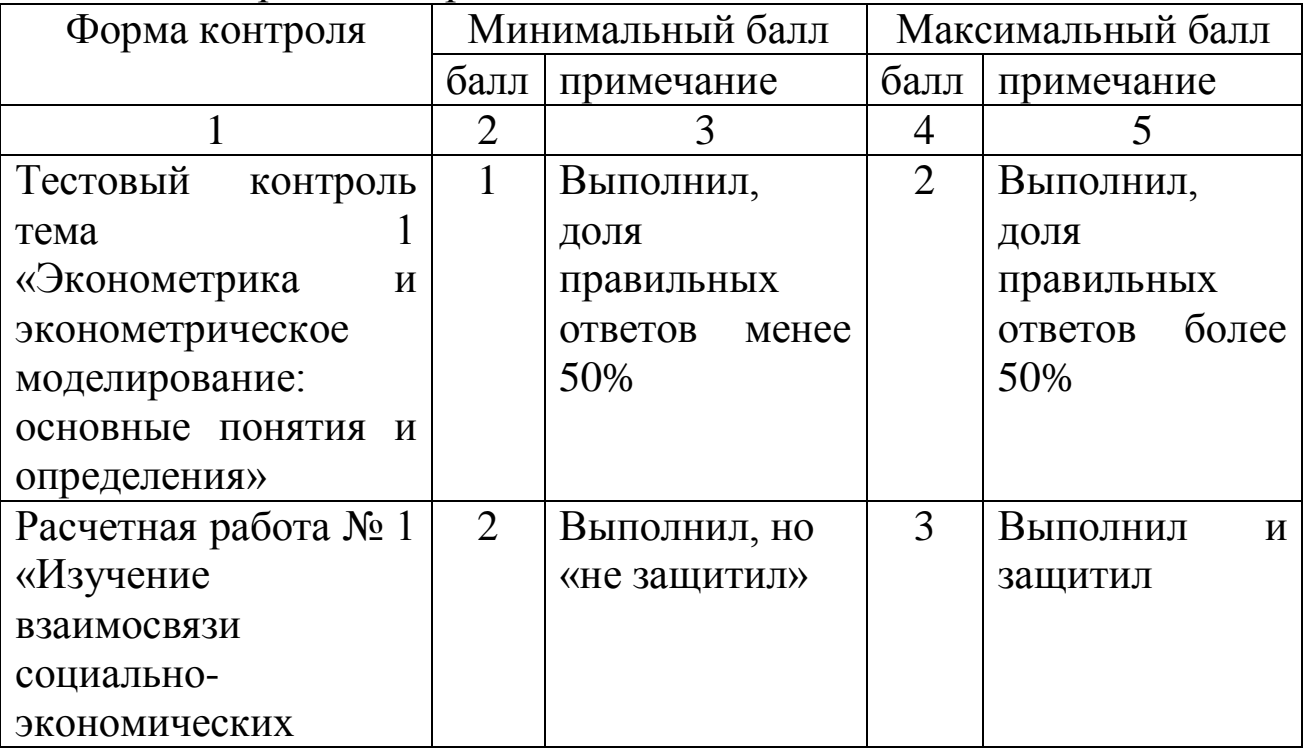

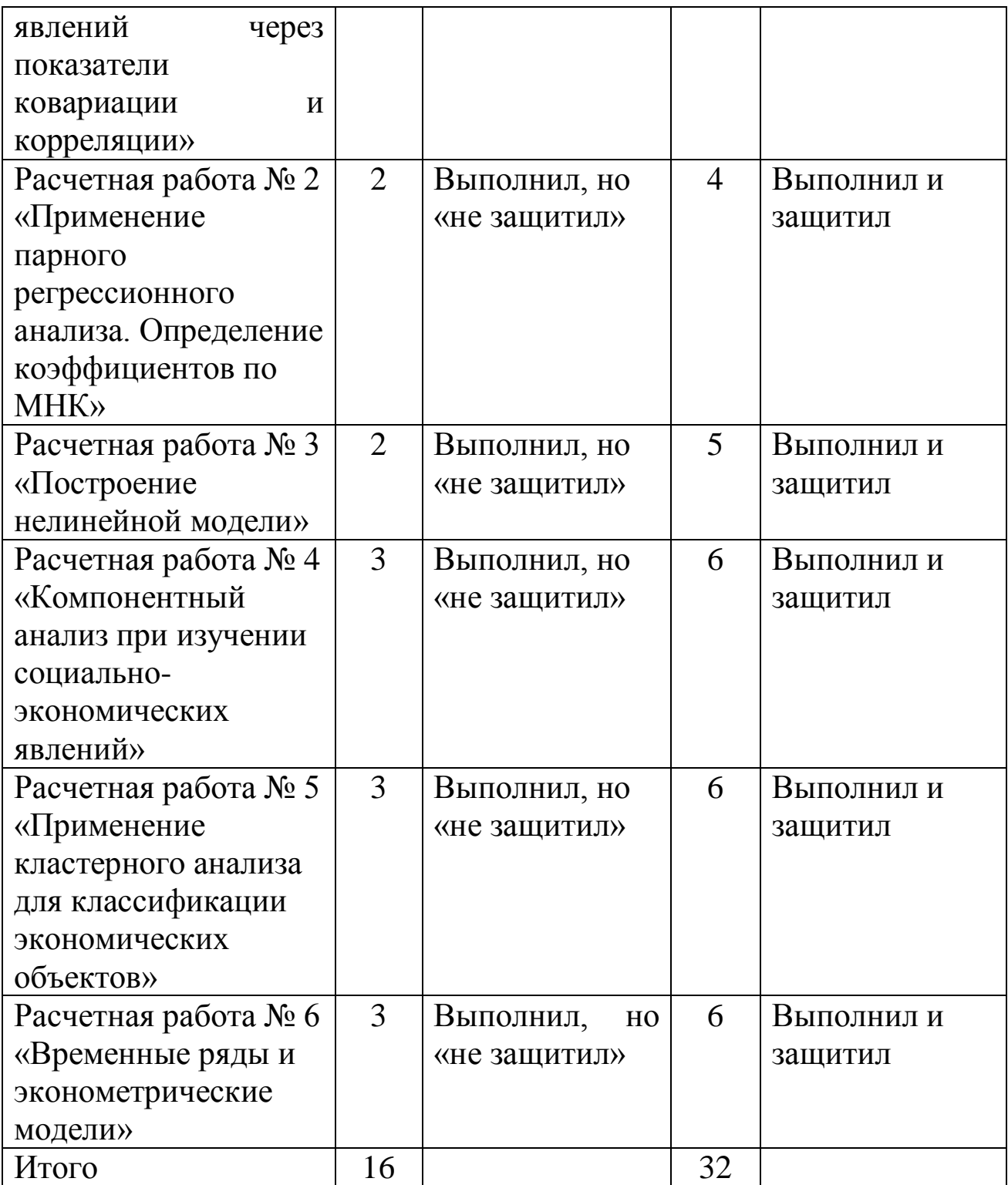

# **4 Задания к практическим расчетным работам**

# <span id="page-9-0"></span>**Задание на расчетную работу №1 по теме 2 «Изучение взаимосвязи социально-экономических явлений через показатели ковариации и корреляции»**

Целью работы является освоение методики расчета показателей выборочной вариации и ковариации, выборочного и теоретического коэффициента корреляции.

1. Изучить теоретические материалы темы 2.

2. Рассчитать показатели выборочной ковариации и выборочного коэффициента корреляции и дать их экономическую трактовку. Построить диаграмму рассеяния наблюдений.

3. Продемонстрировать основные правила ковариации.

4. Вычислить коэффициент корреляции, используя формулы для выборочной ковариации и дисперсии.

5. Сравнить полученные результаты и прокомментировать возможные причины положительной (отрицательной) корреляции между двумя переменными.

6. Показать, что коэффициент корреляции остается неизменным при изменении единицы измерения одной из переменных.

При выполнении данной расчетной работы рекомендуется использовать табличный редактор Microsoft Office Excel.

## **Задание на расчетную работу №2 по теме 3 «Применение парного регрессионного анализа. Определение коэффициентов по МНК»**

Целью расчетной работы является освоение методики построения уравнения парной линейной регрессии.

1. Проиллюстрировать понятие компонентного анализа.

2. По исходным данным (не менее 5 признаков с числом опытных данных не менее 25) построить матрицу нормированных значений, матрицу парных коэффициентов корреляции, матрицу факторных нагрузок и матрицу главных компонент.

3. Построить матрицу собственных чисел матрицы R. По полученной матрице и матрице факторных нагрузок определить малозначимые компоненты (компоненты, имеющие наименьший вклад в дисперсию исходных признаков).

4. Прокомментировать полученный результат.

При выполнении данной расчетной работы рекомендуется использовать табличный редактор Microsoft Office Excel.

# **Задание на расчетную работу №3 по теме 6 «Построение нелинейной модели»**

Цель расчетной работы - освоение методов построения нелинейных моделей с помощью их приведения к линейному виду или путем использования нелинейной регрессии.

Выбрать нелинейную функцию, аппроксимирующую  $1_{-}$ исходные данные.

Привести нелинейное соотношение к линейному виду, то 2. есть линеаризовать путем логарифмирования или метода замены переменных.

 $\mathcal{E}$  $\Pi$ <sub>0</sub> статистическим данным построить уравнение регрессии, характеризующее данную зависимость.

Зарембки для сравнения СКО в Провести процедуру  $\mathbf{4}_{1}$ линейной и нелинейной моделях.

Осуществить проверку, не обеспечивает ли одна из  $5<sub>1</sub>$ моделей значимо лучшего соответствия.

Дать экономическую трактовку полученного результата. 6.

При выполнении данной расчетной работы рекомендуется использовать табличный редактор Microsoft Office Excel.

#### Задание расчетную работу  $\mathbf{N}$ <sup>o</sup>4  $\mathbf{u}$ 7 на **Teme** «Компонентный анализ при изучении социальноэкономических явлений»

Целью расчетной работы является изучение многомерного применяемого для снижения размерности, метода изучения взаимосвязей между значениями количественных переменных.

данных рассчитать  $1_{-}$  $Ha$ основе исходных матрицу расстояний и матрицу кластеров.

Провести классификацию объектов. 2.

Построить дентограмму. 3.

Экономически обосновать полученные результаты.  $\mathbf{4}$ .

При выполнении данной расчетной работы рекомендуется средства расчетов Mathcad, Matlab, Excel или использовать Statistica.

#### Задание на расчетную работу №5 по теме 3 «Применение анализа для классификации экономических кластерного объектов»

работы Целью расчетной является изучение методов классификации применение их для кластерного анализа и экономических объектов.

На основе исходных  $5<sub>1</sub>$ данных рассчитать матрицу расстояний и матрицу кластеров.

Провести классификацию объектов. 6.

 $7<sub>1</sub>$ Построить дентограмму. 8. Экономически обосновать полученные результаты.

При выполнении данной расчетной работы рекомендуется средства расчетов Mathcad, Matlab, Excel или использовать Statistica.

Задание на расчетную работу №6 по теме 8 «Временные ряды и эконометрические модели»

Цель расчетной работы освоение методики построения адаптивных моделей и использование их для краткосрочного прогнозирования.

Оценить наличие аномальных наблюдений в выбранном 1. временном ряду.

С помощью различных критериев проверить наличие 2. тренда в ряду динамики.

Рассчитать 3. показатели развития динамики экономических процессов.

Провести процедуры сглаживания временных рядов. 4.

 $5<sub>1</sub>$ Построить эконометрическую модель аппроксимирующую основную тенденцию временного ряда. Провести численное оценивание параметров модели.

6. Проверить адекватность модели исходному ряду динамики и дать оценки её точности.

Рассчитать точечный и интервальный прогноз развития  $7_{\cdot}$ показателя в будущем.

8. Экономически обосновать полученные результаты.

При выполнении данной практической работы рекомендуется использовать табличный редактор Microsoft Office Excel.

#### <span id="page-12-0"></span>5 Вопросы по темам дисциплины для собеседования

Вопросы для собеседования по теме 1. «Эконометрика и эконометрическое моделирование: основные ПОНЯТИЯ  $\mathbf{M}$ определения»

Дайте определение понятию «эконометрика». 1.

 $\mathcal{D}$ чем R состоит особенности назначение  $\overline{M}$ эконометрического подхода к исследованию?

3. Назовите типы эконометрических B данных. чем особенности экономических данных?

Запишите обобщенную форму эконометрической модели  $\overline{4}$ . и охарактеризуйте её составляющие.

признакам проводится 5.  $\Pi$ <sub>O</sub> каким классификация эконометрических моделей?

Какие себя 6. этапы  $\overline{B}$ построение включает эконометрической модели?

Вопросы для собеседования по теме 2. «Корреляционный анализ»

1. Приведите формулу ДЛЯ вычисления показателя выборочной ковариации.

Перечислите основные правила расчета ковариации. 2.

3. Определите понятие теоретической ковариации.

Дайте определение понятия выборочной дисперсии. 4.

5. расчетную формулу Приведите выборочной ДЛЯ дисперсии.

Перечислите правила расчета дисперсии. 6.

Определите понятие теоретической дисперсии.  $7<sub>1</sub>$ 

расчетную формулу 8. Приведите ДЛЯ коэффициента выборочной корреляции.

В каком случае коэффициент выборочной корреляции 9. принимает максимальное значение, равное единице?

собеседования  $3.$ Вопросы ДЛЯ  $\Pi$ <sup>O</sup> теме «Парный регрессионный анализ. Метод наименьших квадратов (МНК)»

1. В чём состоит цель регрессионного анализа?

2. Запишите уравнение парной линейной регрессии.

3. Дайте содержательную интерпретацию коэффициентов регрессии в линейном уравнении регрессии.

4. В чем состоит регрессия по методу наименьших квадратов?

5. Запишите нормальные уравнения ДЛЯ коэффициентов регрессии.

используется F-критерий Фишера  $6.$  Ka $\kappa$ ДЛЯ проверки значимости модели регрессии?

7. В каком случае значение коэффициента R<sup>2</sup> равно единице?

## Вопросы для собеседования по теме 4. «Свойства оценок коэффициентов регрессии»

Объяснить суть метода Монте-Карло и назвать этапы его 1. проведения.

Охарактеризуйте условия Гаусса-Маркова.  $2.$ 

 $\overline{3}$ . предположение Поясните,  $\Omega$ нормальности распределения случайной составляющей.

Дать определение стандартной ошибки.  $\overline{4}$ .

5. Каким образом происходит проверка гипотезы?

Раскройте понятие доверительного интервала. 6.

 $7<sub>1</sub>$ От каких параметров зависит величина доверительных интервалов коэффициентов регрессии?

## Вопросы для собеседования по теме 5. «Множественный регрессионный анализ»

Запишите линейную модель множественной регрессии.  $\mathbf{1}$ .

этапы построения модели множественной 2. Назовите регрессии.

факторы обуславливающие 3. Опишите точность коэффициентов множественной регрессии.

проводится оценка параметров  $\overline{4}$ . Как множественной регрессии методом наименьших квадратов?

Как проводится оценка качества модели?  $5<sub>1</sub>$ 

Поясните, от каких параметров 6. зависит величина доверительных интервалов для коэффициентов регрессии.

Дайте определение понятию «гетероскедастичность». 7.

Для чего применяется тест Гольдфельда - Квандта. 8.

Дайте определение понятию «мультиколлинеарность». 9.

10. Назовите способы обнаружения мультиколлинеарности факторов при построении регрессионных моделей.

Назовите методы уменьшения мультиколлинеарности. 11.

# Вопросы для собеседования по теме 6. «Нелинейные модели регрессии и их линеаризация»

Приведите примеры моделей нелинейного вида.  $\mathbf{1}$ .

 $2.$ Расскажите о методах линеаризации нелинейных моделей.

Приведите примеры логарифмических преобразований 3. нелинейных моделей.

Дайте определение эластичности, ее  $\overline{4}$ экономический смысл.

Объясните, какое влияние оказывают логарифмические  $5<sub>1</sub>$ на случайную составляющую в нелинейных преобразования моделях.

6. Опишите процедуру Зарембки сравнения линейных и нелинейных моделей.

### **Вопросы для собеседования по теме 7. «Компонентный анализ при изучении социально-экономических явлений»**

1. Для чего предназначен компонентный анализ?

2. Перечислите основные свойства матрицы нормированных значений Z и матрицы главных компонент F.

3. Что показывает матрица факторных нагрузок?

4. Какие выводы можно сделать по матрице собственных чисел?

5. Как определяются собственные числа матрицы?

6. Поясните геометрическую интерпретацию главных компонент.

#### **Вопросы для собеседования по теме 8. «Применение кластерного анализа для классификации экономических объектов»**

1. Что такое кластер? Что представляет собой расстояние между кластерами?

2. Что представляет собой мера близости?

3. Что такое обычное Евклидово расстояние и в каких случаях его используют?

4. Что такое «взвешенное» Евклидово расстояние и в каких случаях его используют? Что представляет собой Хеммингово расстояние?

5. Какие расстояния и меры близости между группами объектов наиболее употребляемые?

6. Какие существуют функционалы качества разбиения кластеров на группы?

# **Вопросы для собеседования по теме 9. «Временные ряды и эконометрические модели. Модели стационарных и нестационарных временных рядов, их идентификация»**

1. Назовите составляющие уровня временного ряда, отражающие закономерность и случайность развития.

2. Запишите вид аддитивной и мультипликативной модели структурных компонент временного ряда.

3. Определите, что понимается под автокорреляцией

уровней временного ряда.

Назовите процедуры предварительного анализа данных. 4. Почему они важны при исследовании временных рядов?

Как влияют аномальные наблюдения в ряду динамики на  $5<sub>1</sub>$ результаты исследования?

Охарактеризуйте 6. критерии выявления наличия тенденций в развитии исследуемого показателя.

Запишите показатели развития динамики экономических  $7_{\scriptscriptstyle{\ddots}}$ процессов. В чем отличие базисных и цепных показателей, относительных и абсолютных?

8. Какие существуют методы сглаживания временных рядов?

Перечислите основные виды трендов. 9.

С какими целями проводятся выявление и устранение 10. сезонных колебаний в ряду динамики?

Назовите 11. основные экстраполяционного этапы прогнозирования экономических процессов.

применяется критерий Дарбина-Уотсона? 12. Лля чего Изложите алгоритм его применения для тестирования модели регрессии на автокорреляцию в остатках.

13. Поясните процедуру построения точечных  $\boldsymbol{M}$ интервальных прогнозов.

## <span id="page-16-0"></span>6 Тестовые задания

- 1. В модели парной линейной регрессии величина у называется:
	- а) случайной составляющей:
	- b) объясняющей переменной;
	- с) зависимой переменной.
- 2. В модели парной линейной регрессии величина и или е называется:
	- а) случайной составляющей;
	- b) объясняющей переменной;
	- с) зависимой переменной.
- 3. К числу причин существования случайного члена относится: а) агрегирование переменных;
- b) включение объясняющих переменных;
- c) отсутствие ошибок измерения.
- 4. Получена регрессионная зависимость  $y = 0.5 + 2.2x$ , где  $x 3$ то личный располагаемый доход, а у – совокупные личные расходы. Если личный располагаемый доход увеличиться на 1 тыс. руб., то совокупные личные расходы:
	- a) увеличатся на 1 тыс. руб.;
	- b) увеличатся на 2,2 тыс. руб.;
	- c) увеличатся на 2,7 тыс.руб..
- 5. Как измениться точность коэффициентов регрессионного уравнения полученных МНК, если дисперсия х увеличится: a) увеличится;
	- b) уменьшиться;
	- c) останется неизменной.
- 6. Как измениться точность регрессионного уравнения полученных МНК, если размер выборки n увеличится:
	- a) увеличится;
	- b) уменьшиться;
	- c) останется неизменной.
- 7. Парная корреляция это зависимость, при которой результативный признак Y зависит от:
	- a) одного факторного признака Х;
	- b) множества факторных признаков;
	- c) совокупности пар;
	- d) двух факторных признаков.
- 8. Множественная корреляция это:

a) зависимость когда одному значению Y<sup>i</sup> соответствует множество значений  $X_i$ ;

b) зависимость результативного признака от двух и более факторных признаков;

- c) совокупность пар  $(x_i, y_i)$ ;
- d) криволинейная зависимость между X и Y.
- 9. Задачей регрессионного анализа является:
	- a) определение формы связи между факторным и

результативным признаками;

b) установление тесноты связи между факторным и результативным признаками;

с) вычисление ошибки показателя тесноты связи;

d) определение доверительного интервала для показателя тесноты связи.

10. \_\_\_\_\_\_\_\_ - это математическое выражение корреляционной зависимости называется уравнением регрессии:

- a)  $y = a + b * x$ ;
- b)  $y = 2*x^2/a;$
- c)  $y=xy+3b-2x$ ;
- d)  $y=2xy+x*2a/-2x$ .

11. Выберите верное определение эконометрики:

а)наука, изучающая конкретные количественные закономерности и взаимосвязи экономических объектов и процессов с помощью математических и статистических методов и моделей:

b) наука, изучающая количественную сторону массовых явлений:

с) наука, изучающая то, как люди осуществляют выбор среди ограниченных экономических ресурсов, которые могут использоваться ими альтернативно для производства различных товаров и услуг, с их последующим распределением и потреблением.

12. Эконометрика изучает:

а) количественную сторону массовых явлений; b) то, как люди осуществляют выбор среди ограниченных экономических ресурсов, которые могут использоваться ими альтернативно для производства различных товаров и услуг, с их последующим распределением и потреблением; с) конкретные количественные закономерности и взаимосвязи экономических объектов и процессов.

- 13. В любой эконометрической модели в обязательном порядке участвуют следующие группы переменных:
	- а) экзогенные, эндогенные;
- b) экзогенные, эндогенные, предопределенные;
- с) только экзогенные.
- 14. Эндогенными называют переменные, которые:
	- а) задаются автономно, т.е. извне;
	- b) формируются в процессе и внутри функционирования анализируемой социально-экономической системы;

с) выступают в роли факторов - аргументов, характеризующих основную функцию.

- 15. Какой из перечисленных коэффициентов не зависит от единиц, в которых измеряются переменные х и у:
	- а) коэффициент корреляции;
	- b) теоретическая ковариация;
	- с) выборочная ковариация.
- 16. Если теоретическая ковариация неизвестна, то для ее оценки может быть использована:
	- а) выборочная ковариация;
	- b) выборочная дисперсия;
	- с) теоретическая дисперсия.
- 17. Если  $y=\alpha$ , где  $\alpha=15$ , то значение  $Cov(x,y)$  будет равно:
	- a)  $15$ :
	- $b)$  0.
- 18. Если  $y = v + \alpha$ , где  $\alpha = 15$ , и Var(v) = 31, то значение Var(v) будет равно: a)  $155$ ;
	-
	- $b)$  31;
	- c)  $5.$
- 19. В каком интервале лежит значение коэффициента корреляции:
	- a)  $[-1;1]$ ;
	- b)  $(-1;1)$ ;
	- c)  $[0;1]$ .
- 20. Если между выборочными знамениями х и у имеется строгая линейная положительная зависимость, то коэффициент

корреляции равен: a)  $-1$ ; b)  $1$ ;

c)  $0$ .

21. - это количественный метод определения тесноты и направления взаимосвязи между выборочными переменными величинами:

- а) корреляционный анализ;
- b) регрессионный анализ;
- с) линейно-корреляционный анализ;
- d) линейно-регрессионный анализ.

22. Корреляционный анализ исследует:

- а) тесноту связи между Х и Ү;
- b) форму связи между X и Y;
- с) производную Y'х;
- d) интеграл(xdx)+интеграл(ydy).
- 23. Экзогенные переменные это:
	- а) внешние переменные, которые задаются из вне моделей,
	- являются автономными и управляемыми:
	- b) внутренние переменные;
	- с)формируются в результате функционирования соц.
	- экономической системы;
	- d) лаговые переменные.
- 24. В задаче классификации данное расстояние применяется в тех случаях, когда каждой компоненте вектора наблюдений Х удается приписать некоторый «вес», пропорционально степени важности признака:
	- а) Обычное Евклидово расстояние;
	- b) Хеммингово расстояние;
	- с) «взвешенное » Евклидово пространство.
- 25. Проверка качества построенного равнения регрессии носит название:
	- а) идентификация модели;
	- **b**) спецификация;

с) верификация;

d) параметризация.

- 26. При использовании метода Монте-Карло результаты наблюдений генерируются с помощью:
	- а) анализа зависимостей:
	- b) решения системы уравнений;

с) опросов;

- d) датчика случайных чисел;
- е) тестов.
- 27. Тест Фишера является:
	- а) двусторонним;
	- b) односторонним;
	- с) многосторонним;
	- d) многокритериальным;
	- е) трехшаговым.

28. Выборочная корреляция является оценкой теоретической корреляции:

- а) точной;
- b) состоятельной;
- с) эффективной;
- d) несмещенной;
- е) случайной.
- 29. Если все наблюдения лежат на линии регрессии, то коэффициент детерминации  $R^2$  для модели парной регрессии равен:
	- а) нулю;
	- b)  $2/3$ ;
	- с) единицы;
	- d)  $\frac{1}{2}$ ;
	- $e)$  0.
- 30. Наиболее частая причина положительной автокорреляции заключается в положительной направленности воздействия переменных:
	- а) не включенных в уравнение;
	- b) сезонных;
- с) фиктивных экономически развитые факторы;
- d) лишних;
- е) циклических.
- 31. Наилучший способ устранения автокорреляции установление ответственного за нее фактора и включение соответствующей переменной в регрессию:
	- а) фиктивной;
	- **b)** объясняющей;
	- с) сезонной;
	- d) зависимой;
	- е) циклической.
- 32. Условие гетероскедастичности означает, что вероятность того, что случайный член примет какое-либо конкретное значение наблюдений:
	- а) зависит от числа объясняющей;
	- b) зависит от времени проведения;
	- с) зависит от номера:
	- d) одинакова для всех;
	- е) не зависит от времени проведения.
- 33. Параметры множественной регрессии  $\beta$ 1,  $\beta$ 2,... $\beta$ м показывают соответствующих экономических факторов:
	- а) степень влияния;
	- b) случайность;
	- с) уровень независимости;
	- d) непостоянство;
	- е) цикличность.
- 34. Строгая линейная зависимость между переменными ситуация, когда \_\_\_\_\_\_\_\_\_ двух переменных равна 1 или -1:
	- а) выборочная корреляция;
	- b) разность;
	- c) cymma;
	- d) теоретическая корреляция;
	- е) произведение.
- 35. Наблюдение зависимой переменной регрессии в предшествующий момент, используемое как объясняющая переменная, называется:
	- а) временной;
	- b) замещающей;
	- с) лаговой:
	- d) лишней;
	- е) сезонной.
- 36. Во множественном регрессионном анализе коэффициент детерминации определяет регрессией:
	- а) долю дисперсии х, объясненную;
	- b) долю дисперсии у, объясненную;
	- с) долю дисперсии х, необъясненную;
	- d) долю дисперсии у, необъясненную;
	- е) долю дисперсии х и у, объясненную.
- 37. В модели множественной регрессии за изменение регрессии отвечает несколько объясняющих переменных:
	- а) двух случайных членов;
	- b) нескольких случайных членов;
	- с) двух зависимых переменных;
	- d) одной зависимой переменной;
	- е) случайной составляющей.
- 38. Если две переменные независимы, то их теоретическая ковариация равна:
	- a)  $\frac{1}{2}$ :
	- $b)$  0;
	- c) 2;
	- $d)$  1;
	- $e) -1.$
- 39. Если независимые переменные имеют ярко выраженный временной тренд, то они оказываются:
	- а) имеющими большое влияние;
	- b) малозначимыми;
	- с) тесно коррелированными;
	- d) слабо коррелированными;
	- е) некоррелированными.
- 40. Число степеней свободы для уравнения множественной (тмерной) регрессии при достаточном числе наблюдений п составляет:
	- a)  $n-m-1$ :
	- b)  $n-m+1$ ;
	- $c)$  n-m;
	- $d)$  m/n;
	- $e)$  n+m+1.
- 41. Если расчетное значение F-критерия Фишера превышает табличное, то можно сделать вывод о...
	- а) статистической незначимости построенной модели;
	- b) значимости (существенности) моделируемой зависимости;
	- с) статистической значимости построенной модели;
	- d) невозможности использования построенной модели для описания;
	- е) исследуемой зависимости.
- 42. Временным рядом называют:
	- а) временно созданный набор данных;
	- b) упорядоченные во времени значения показателя;
	- с) ряд данных, полученный расчетным путем за короткое время;
	- d) набор данных для исследования.
- 43. Главные компоненты представляют собой:
	- а) статистически значимые факторы;
	- b) экономически значимые факторы;
	- с) линейные комбинации факторов;
	- d) центрированные факторы;
	- е) пронормированные факторы.
- 44. При построении дендрограммы сначала объединяются:
	- а) объекты, совпадающие по всем признакам;
	- b) пропорциональные объекты;
	- с) наиболее близкие объекты относительно выбранного расстояния;
	- d) наиболее далекие объекты.

45. Если оценки параметров уравнения регрессии, полученных при помощи метода наименьших квадратов обладают свойствами несмещенности, эффективности и состоятельности, то:

a) математическое ожидание остатков равно нулю и они характеризуются минимальной дисперсией;

b) происходит накапливание значений остатков при большом числе выборочных оцениваний;

c) возможен переход от точечного оценивания к интервальному;

d) наблюдается уменьшение точности оценивания параметров с увеличением объема выборки.

46. Одним из современных препятствий эффективного

применения множественного регрессионного анализа является: a)малая дисперсия;

- b) мультиколлинеарность независимых переменных;
- c) низкая квалификация исследователя;
- d) малое количество факторов.

47. В каких пределах изменяется коэффициент детерминации:

- a) от 0 до 1;
- b) -1 до 1;
- c) от -1 до 0.
- 48. Если выборка достаточно полно отражает изучаемые параметры генеральной совокупности, то ее называют:
	- a) типической;
	- b) полной;
	- c) репрезентативной;
	- d) параметрической.
- 49. При добавлении объясняющей переменной в уравнение регрессии коэффициент детерминации:
	- a) не уменьшается;
	- b) уменьшается;
	- c) остается неизменным;
	- d) не увеличивается.

50. Выборочная корреляция является

теоретической корреляции:

- а) оценкой:
- **b**) дисперсией;
- с) средним значением;
- d) распределением.

51. Оценка параметра находится \_\_\_\_\_\_\_\_\_\_\_\_\_\_\_ доверительного интервала:

- а) в центре;
- **b**) внутри;
- $c)$  BHe;
- d) на границе.
- 52. Оценка стандартного отклонения случайной величины, полученная по данным выборки, называется стандартной \_\_\_\_\_\_\_\_\_\_\_\_\_\_\_\_ случайной величины:
	- а) оценкой;
	- b) поправкой;
	- с) ошибкой;
	- d) записью.
- 53. Метод наименьших квадратов метод нахождения оценок параметров регрессии, основанный на минимизации квадратов остатков всех наблюдений:
	- а) разности;
	- $b)$  CVMM $b$ .
	- с) среднего арифметического;
	- d) произведения.
- 54. Коэффициент наклона в уравнении линейной регрессии показывает изменяется у при увеличении х на одну единицу:
	- а) на сколько единиц;
	- b) во сколько раз;
	- с) на сколько процентов;
	- d) с каким темпом.
- 55. Мерой разброса значений случайной величины служит: а) дисперсия;
- b) интервал допустимых значений;
- с) математическое ожидание;
- d) cymma.
- 56. Доля объясненной дисперсии зависимой переменной в общей выборочной дисперсии у выражается коэффициентом:
	- а) вариации;
	- b) детерминации;
	- с) регрессии;
	- d) корреляции.
- 57. Если все наблюдения лежат на линии регрессии, то коэффициент детерминации R2 для модели парной регрессии равен:
	- a)  $2$ ;
	- **b**) единице;
	- с) нулю;
	- d)  $\frac{1}{2}$ .
- 58. Число степеней свободы для t-статистики равно числу наблюдений в выборке количество оцениваемых коэффициентов:
	- а) умноженному на;
	- b) плюс;
	- с) деленному на;
	- d) минус.
- 59. Вероятности, с которыми случайная величина принимает свои значения, называют \_\_\_\_\_\_\_\_\_\_\_\_ случайной величины:
	- а) ковариацией;
	- **b**) дисперсией;
	- с) законом распределения;
	- d) математическим ожиданием.
- 60. При вычислении t-статистики применяется распределение:
	- а) Фишера;
	- **b)** Стьюдента;
	- с) Пуассона;
	- d) Нормальное.
- 61. Уравнение  $y = a + bx$ , где a и b оценки параметров a и b, полученные в результате оценивания модели y = a + bx + u по данным выборки, называется уравнением:
	- a) ковариации;
	- b) дисперсии;
	- c) корреляции;
	- d) линейной регрессии.
- 62. Цель регрессионного анализа состоит в объяснении поведения:
	- a) зависимой переменной;
	- b) параметров уравнения регрессии;
	- c) объясняющей переменной;
	- d) случайного члена.
- 63. Если между двумя переменными существует строгая положительная линейная зависимость, то коэффициент корреляции между ними принимает значение, равное:
	- a) единице;
	- b) двум;
	- c) минус единице;
	- d) нулю.
- 64. При увеличении размера выборки оценка математического ожидания:
	- a) становится более точной;
	- b) становится менее точной;
	- c) увеличивается;
	- d) не изменяется.
- 65. Целью эконометрики является получение количественных выводов о свойствах экономических явлений и процессов по данным:
	- a) экспертных оценок;
	- b) выборки;
	- c) предприятия;
	- d) генеральной совокупности.
- 66. Показатель выборочной ковариации позволяет выразить связь между двумя переменными:
- a) матрицей чисел;
- b) графиком;
- c) единым числом;
- d) функциональной зависимостью.
- 67. Процесс выбора необходимых для регрессии переменных и отбрасывание лишних переменных называется:
	- a) спецификацией переменных;
	- b) моделированием;
	- c) унификацией переменных;
	- d) прогнозированием.
- 68. Функция Кобба Дугласа называется:
	- a) функцией предложения;
	- b) функцией спроса;
	- c) производственной функцией;
	- d) целевой функцией потребления.
- 69. Гетероскедастичность приводит к \_\_\_\_\_\_\_\_ оценок параметров регрессии по МНК:
	- a) неэффективности;
	- b) усложнению трактовки;
	- c) уменьшению дисперсии;
	- d) смещенности.
- 70. Оценки неизвестных параметров A, K и L в производственной функции Кобба– Дугласа можно найти с помощью:
	- а) метода наименьших квадратов;
	- b) принципа «ближнего соседа»;
	- c) дисконтированием множителей.
- 71. Аддитивная модель временного ряда имеет вид:
	- a)  $Y = T \cdot S \cdot E$ ;
	- b)  $Y = T + S + E$ ;
	- c)  $Y = T \cdot S + E$ .

72. Мультипликативная модель временного ряда имеет вид:

- a)  $\overline{Y} = T \cdot S \cdot E$ ;
- b)  $Y = T + S + E$ ;
- c)  $Y = T \cdot S + E$ .

73. Вся совокупность объектов, характеризующая изучаемый признак, называется:

- а) точечной;
- b) генеральной совокупностью;
- с) объемом выборки;
- d) выборочной совокупностью.

74. Экономико-математическая модель-это:

а) модель, описывающая механизм функционирования экономики;

b) математическое описание экономического объекта или процесса с целью их исследования и управления ими;

- с) экономическая модель;
- d) модель реального явления.

75. Множественная регрессия — это:

а) модель, где среднее значение зависимой переменной У рассматривается как функция нескольких независимых переменных  $X_1, X_2, X_3$ ;

b) зависимость среднего значения какой-либо величины;

с) модель, где среднее значение зависимой переменной У рассматривается как функция одной независимой Х; d) модель вида Y=a+bx.

76. Как выражается модель сезонности:

a)  $y(t)=S(t) + Et$ ; b)  $y(t)=S(t) - Et;$ c)  $y(t) = T(t) + S(t);$ d)  $y(t) = T(t) + E(t)$ .

77. Как выражается модель тренда:

- a)  $y(t) = T(t) + E(t);$ b)  $y(t)=S(t) - Et$ ;
- c)  $y(t) = T(t) + S(t);$
- d)  $y(t)=T(t)$ —E(t).

78. Как выражается модель тренда и сезонности:

- a)  $y(t)=T(t) S(t) + Et;$
- b)  $y(t)=T(t)+S(t)+Et;$

c)  $y(t)=T(t)+S(t)$ - Et; d)  $y(t)=T(t) - S(t) - Et$ .

79. При исследовании временного ряда компонента S(t) - это: а)периодическая (сезонная) компонента;

b)случайная компонента;

с) стохастическая компонента;

d) временной тренд.

80. Априорный этап построения эконометрической модели - это: а)определение конечных целей моделирования;

b) само моделирование;

с) предмодельный анализ экономической сущности изучаемого явления, формирование и формализация априорной информации;

d) сбор необходимой статистической информации.

81. Информационный этап построения эконометрической модели  $-9T0$ 

а) само моделирование;

b) сопоставление реальных и модельных данных;

с)сбор необходимой статистической информации, т.е.

регистрация значений участвующих моделей факторов и показателей:

d) статистический анализ модели.

- 82. Для эконометрической модели уравнения регрессии ошибка модели определяется как \_\_\_\_\_ между фактическим значением зависимой переменной и ее расчетным значением:
	- а) разность;
	- b) сумма квадратов разностей;
	- с) сумма разности квадратов;
	- d) квадрат разности.
- 83. Как называются эконометрические модели, представляющие собой зависимость результативного признака от времени?
	- а) регрессионные модели;
	- b) системы одновременных уравнений;
	- с) модели временных рядов;
- d) модель Кобба-Дугласа;
- е) нет правильного ответа.
- 84. Что такое выборка?

а)множество наблюдений, составляющих лишь часть

генеральной совокупности;

- b) все исходы случайного испытания;
- с) все возможные наблюдения интересующего нас показателя;
- d) вся совокупность реализаций случайной величины.
- 85. Как связаны показатели, если коэффициент корреляции  $r = -0.85?$ 
	- а) между показателями слабая обратная связь;
	- b) между показателями слабая прямая связь;
	- с) между показателями сильная обратная связь;
	- d) между показателями сильная прямая связь;
	- е) вообще не связаны.

86. Для чего следует использовать стандартную процедуру, известную под названием теста Бокса-Кокса:

а) для сравнения моделей, которые используют разные

функциональные формы, с целью выбора лучшей;

- b) для проверки значимости полученной модели;
- с) для проверки, насколько хорошие оценки истинных

значений α и β получились при регрессионном анализе.

- 87. Значимость уравнения регрессии в целом оценивает:
	- а) критерий Фишера;
	- **b**) тест Зарембеки;
	- с) тест Бокса-Кокса.

88. Фиктивные переменные - это:

а) атрибутивные признаки (например, как профессия, пол,

образование), которым придали цифровые метки;

- b) переменные после линеаризации уравнения;
- с) переменные, относящиеся к предыдущим моментам времени.

89. Лаговые переменные - это:

а) значения зависимых переменных за предшествующий

период времени;

b) атрибутивные признаки (например, как профессия, пол, образование), которым придали цифровые метки;

с) переменные после линеаризации уравнения.

90. Коэффициент автокорреляции:

а) характеризует тесноту линейной связи текущего и предыдущего уровней ряда;

b) характеризует тесноту линейной связи между экзогенными переменными;

с) характеризует тесноту линейной связи между эндогенными переменными.

- 91. Величина доверительного интервала позволяет установить предположение о том, что:
	- а) интервал содержит оценку параметра неизвестного;
	- b) интервал определяет центр тяжести;
	- с) интервал описывает дисперсию неизвестного.
- 92. Гетероскедастичность присутствует когда:
	- а) дисперсия случайных остатков не постоянна;
	- b) дисперсия случайных остатков постоянна;
	- с) дисперсия случайных остатков отсутствует.
- 93. Дисперсия это:
	- а) показатель вариации;
	- b) показатель корреляции;
	- с) показатель автокорреляции.

94. Доверительная вероятность - это:

а) вероятность того, что истинное значение результативного показателя попадёт в расчётный прогнозный интервал; b) вероятность того, что истинное значение результативного показателя совпадёт с расчётной точечной оценкой;

с) вероятность того, что истинное значение результативного показателя окажется истинным значением неизвестного.

- 95. Если коэффициент корреляции положителен, то в линейной модели:
	- а) с ростом х увеличивается у;
- b) дисперсия х равна дисперсии у;
- с) с ростом х уменьшается у.
- 96. Значимость уравнения регрессии:

а) действительное наличие исследуемой зависимости, а не просто случайное совпадение факторов, имитирующее зависимость, которая фактически не существует;

b) наличие взаимосвязи между исследуемыми величинами фактически не существует;

с) отбрасывание значимой переменной; добавление незначимой переменной.

- 97. Оценки коэффициентов парной регрессии является несмещённым, если:
	- а) математические ожидания остатков равна нулю;
	- b) дисперсия остатков равна нулю;
	- с) корреляция остатков равна нулю.
- 98. Если оценки параметров уравнения регрессии, полученных при помощи метода наименьших квадратов обладают свойствами несмещенности, эффективности и состоятельности, TO:

а) математическое ожидание остатков равно нулю и они характеризуются минимальной дисперсией;

b) возможен переход от точечного оценивания к

интервальному;

с) наблюдается уменьшение точности оценивания параметров с увеличением объема выборки.

99. Если оценки параметров уравнения регрессии обладают свойствами состоятельности, эффективности и несмещенности, TO:

а) при большом числе выборочных оцениваний остатки не будут накапливаться;

- b) нельзя перейти от точечного оценивания к интервальному;
- с) точность модели снижается с увеличением объема выборки.

100. Идентификация модели — это:

а) статистический анализ модели, и в первую очередь статистическое оценивание независимых параметров модели; b) сбор необходимой статистической информации, т.е. регистрация значений участвующих моделей факторов и показателей:

с) определение конечных целей моделирования;

d) сопоставление реальных и модельных данных, проверка адекватности модели.

## <span id="page-35-0"></span>7 Задачи и задания

# Задача 1

совокупности 30 предприятий торговли  $\Pi$ <sub>0</sub> изучается зависимость между признаками:  $x$  - цена на товар A, тыс. руб.;  $y$  прибыль торгового предприятия, млн руб.

При оценке регрессионной модели были получены следующие промежуточные результаты:

 $\Sigma (y_j - \hat{y}_x)^2 = 39\,000;$  $\sum (y_i - y)^2 = 120000$ . Задание

Поясните.  $1_{-}$ какой показатель корреляции можно определить по этим данным.

Постройте таблицу дисперсионного анализа для расчета  $2_{1}$ значения F-критерия Фишера.

Сравните фактическое значение F-критерия с табличным. 3. Сделайте выводы.

## Задача 2

Зависимость среднемесячной производительности труда от возраста рабочих характеризуется моделью:  $y = a + bx + cx^2$ . Ее использование привело к результатам, представленным в таблице 4.

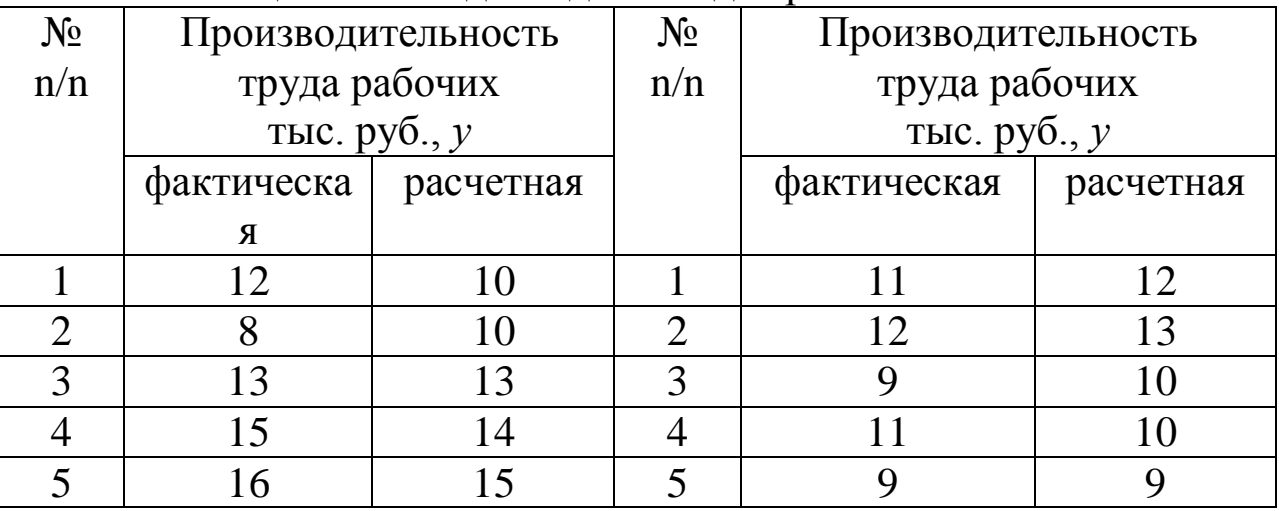

Таблица 4 – Исходные данные для расчетов

#### Задание

Оцените качество модели, определив ошибку аппроксимации, индекс корреляции и F-критерий Фишера.

# Задача 3

Моделирование прибыли фирмы по уравнению  $y = ab^x$ привело к результатам, представленным в таблице 5.

Таблица 5 - Исходные данные для расчетов

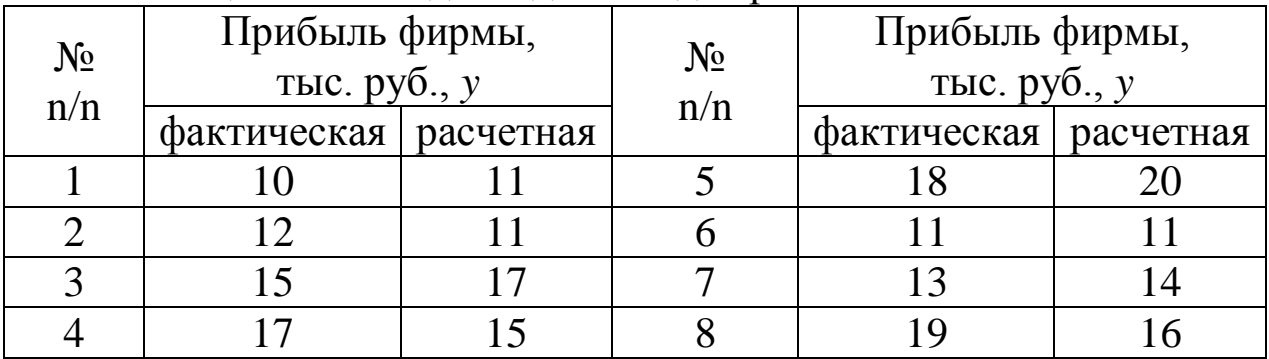

Задание

Оцените качество модели. Для этого:

а) определите ошибку аппроксимации;

б) найдите показатель тесноты связи прибыли с исследуемым в модели фактором:

в) рассчитайте F-критерий Фишера. Сделайте выводы.

# Залача 3

Изучалась зависимость вида  $y = ax^b$ . Для преобразованных в логарифмах переменных получены следующие данные:

$$
\Sigma xy = 4,2087; \quad \Sigma x = 8,2370; \Sigma x^2 = 9,2334; \quad \Sigma y = 3,9310; \Sigma (Y - \hat{Y}_X)^2 = 0,0014.
$$

Задание

1. Найдите параметр b.

2. Найдите показатель корреляции, предполагая  $\sigma_y = 0.08$ . Оцените его значимость.

3. Оцените его значимость, если известно, что  $n = 9$ .

# Задача 4

Зависимость объема производства у (тыс. ед.) от численности занятых х (чел.) по 15 заводам концерна.

Таблица 6 – Исхолные ланные лля расчетов

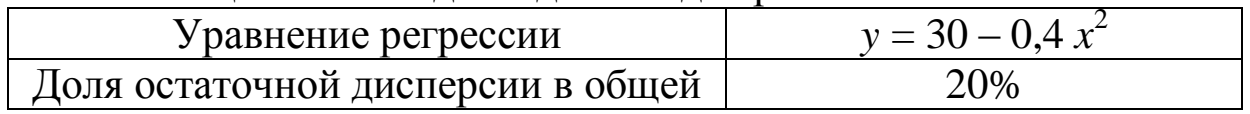

*Задание*

Определите:

а) индекс корреляции;

б) значимость уравнения регрессии;

в) коэффициент эластичности, предполагая, что численность занятых составляет 30 человек.

# **Задача 5**

По группе 10 заводов, производящих однородную продукцию, получено уравнение регрессии себестоимости единицы продукции *у* (тыс. руб.) от уровня технической оснащенности *х* (тыс. руб.):

 $y = 20 + \frac{700}{x}$ . Доля остаточной дисперсии в общей составила

0,19.

*Задание*

Определите:

а) коэффициент эластичности, предполагая, что стоимость активных производственных фондов составляет 200 тыс. руб.;

б) индекс корреляции;

в) *F*-критерий Фишера. Сделайте выводы.

## **Задача 6**

Зависимость спроса на товар *К* от его цены характеризуется по 20 наблюдениям уравнением: lg *y =* 1,75 – 0,35 lg *x* . Доля остаточной дисперсии в общей составила 18%.

## *Задание*

- 1. Запишите данное уравнение в виде степенной функции.
- 2. Оцените эластичность спроса на товар в зависимости от его цены.
- 3. Определите индекс корреляции.
- 4. Оцените значимость уравнения регрессии через *F*-критерий Фишера. Сделайте выводы.

# **Задача 7**

По 20 фермам области получена информация, представленная в таблице.

| Показатель                              | Среднее  | Коэффициент |  |  |
|-----------------------------------------|----------|-------------|--|--|
|                                         | значение | вариации    |  |  |
| Урожайность, ц/га                       |          |             |  |  |
| Внесено удобрений на 1 га посева,<br>ΚГ |          | 15          |  |  |

Таблица 7 – Исходные данные для расчетов

Фактическое значение *F*-критерия Фишера составило 45. *Задание*

1. Определите линейный коэффициент детерминации.

2. Постройте уравнение линейной регрессии.

3. Найдите обобщающий коэффициент эластичности.

4. С вероятностью 0,95 укажите доверительный интервал ожидаемого значения урожайности в предположении роста количества внесенных удобрений на 10% от своего среднего уровня.

## **Задача 8**

Для двух видов продукции А и Б зависимость расходов предприятия *у* (тыс. руб.) от объема производства *х* (шт.) характеризуется данными, представленными в таблице 8.

Таблица 8– Исходные данные для расчетов

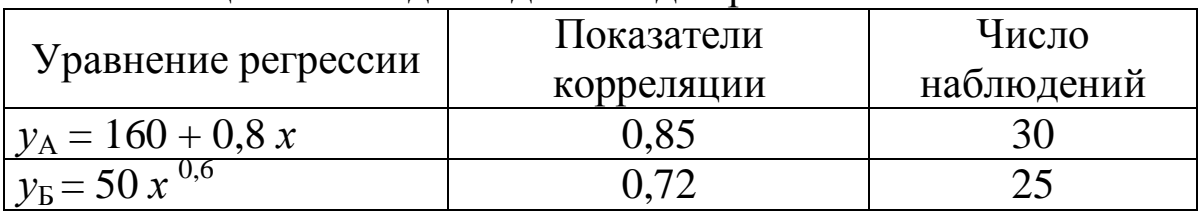

*Задание*

1. Поясните смысл величин 0,8 и 0,6 в уравнениях регрессии.

2. Сравните эластичность расходов от объема производства для продукции А и Б при выпуске продукции А в 500 единиц.

3. Определите, каким должен быть выпуск продукции А, чтобы эластичность ее расходов совпадала с эластичностью расходов на продукцию Б.

4. Оцените значимость каждого уравнения реакции с помощью *F*-критерия Фишера.

## **Задача 9**

Зависимость объема продаж *у* (тыс. долл.) от расходов на рекламу *х* (тыс. долл.) характеризуется по 12 предприятиям концерна.

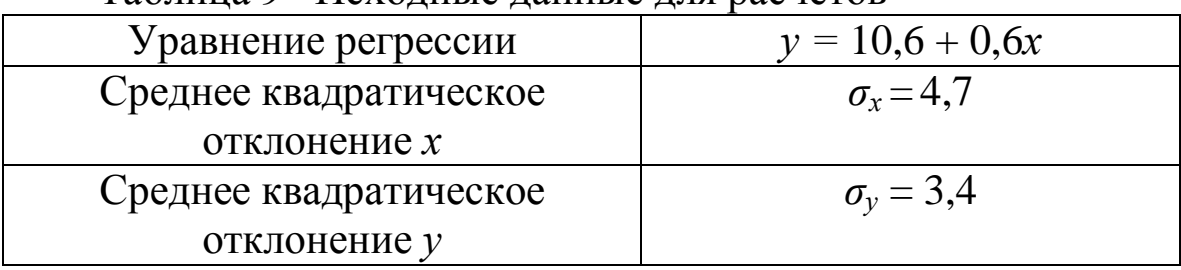

Таблица 9– Исходные данные для расчетов

Задание

Определите коэффициент корреляции. 1.

Постройте таблицу дисперсионного анализа для оценки  $\overline{2}$ . значимости уравнения регрессии в целом.

 $3<sub>1</sub>$ Найдите стандартную ошибку оценки коэффициента регрессии.

Оцените значимость коэффициента регрессии через t- $\mathcal{A}_{\cdot}$ критерий Стьюдента.

Определите доверительный интервал для коэффициента 5. регрессии с вероятностью 0,95 и сделайте экономический вывод.

#### Задача 10

По 20 регионам страны изучается зависимость уровня безработицы у  $(\%)$  от индекса потребительских цен х  $(\%$  к предыдущему году). Информация о логарифмах исходных показателей представлена в таблице.

![](_page_39_Picture_125.jpeg)

Таблина 10 - Исхолные ланные для расчетов

коэффициент корреляции Известно также, **ЧТО** между логарифмами исходных показателей составил  $r_{\text{ln}x \text{ ln}y} = 0.8$ .

Задание

Постройте уравнение регрессии зависимости уровня  $1_{\cdot}$ безработицы от индекса потребительских цен в степенной форме.

интерпретацию коэффициента 2. Дайте эластичности данной модели регрессии.

Определите значение коэффициента детерминации и 3. поясните его смысл.

## Задача 11

Изучается зависимость материалоемкости ПРОДУКЦИИ **OT** размера предприятия по 10 однородным заводам.

| оказатель  | Материалоемкость продукции по заводам |  |  |  |  |  |  |  |  |  |
|------------|---------------------------------------|--|--|--|--|--|--|--|--|--|
|            |                                       |  |  |  |  |  |  |  |  |  |
| Потреблено |                                       |  |  |  |  |  |  |  |  |  |
| материалов |                                       |  |  |  |  |  |  |  |  |  |

Таблица 11 - Исходные данные для расчетов

![](_page_40_Picture_123.jpeg)

Задание

Найдите параметры уравнения  $y = a + \frac{b}{n}$ .  $1<sup>1</sup>$ 

Оцените тесноту связи с помощью индекса корреляции. 2.

3. Охарактеризуйте эластичность изменения

материалоемкости продукции.

Сделайте вывод о значимости уравнения регрессии. 4.

# Задача 12

По 20 предприятиям легкой промышленности получена следующая информация, характеризующая зависимое и. объема выпуска продукции у (млн руб.) от количества отработанных за год человеко-часов  $x_1$  (тыс. чел.-ч.) и среднегодовой стоимости производственного оборудования  $x_2$  (млн руб.).

Таблица 12 - Исходные данные для расчетов

![](_page_40_Picture_124.jpeg)

Задание

Определите коэффициент детерминации в этой модели.  $1_{-}$ 

Составьте таблицу результатов дисперсионного анализа. 2.

 $\overline{3}$ . Проанализируйте полученные результаты регрессионного анализа.

# Задача 13

Макроэкономическая модель (упрощенная модель Клейна):

 $Ct = a_1 + b$   $Y12 t + b$   $T13 t$ ;

 $It = a_2 + b$  Y21  $t + b$  K24  $t-1$ ;

 $Y_t = C_t + I_t$ ,

где  $C$  — потребление;  $I$  — инвестиции;  $Y$  — доход;  $T$  налоги;  $K$  — запас капитала;  $t$  - текущий период;  $t$ -1- предыдущий период.

Требуется:

применив необходимое a)  $\mathbf{M}$ достаточное условие идентификации, определить, идентифицировано ли каждое из уравнений;

б) определить метод оценки параметров модели;

в) записать приведенную форму модели.

## Задача 14

По 20 наблюдениям получены следующие коэффициенты регрессии. Заполните пропущенные ячейки таблицы. Проверьте значимость коэффициентов регрессии на 5% уровне значимости. Укажите границы 95% доверительного интервала ДЛЯ коэффициентов регрессии.

![](_page_41_Picture_63.jpeg)

Таблина 13 - Исхолные ланные лля расчетов

## Задача 15

Установите соответствие между понятиями и определениями. Таблица 14- Варианты для сопоставления

![](_page_41_Picture_64.jpeg)

#### <span id="page-42-0"></span>**8 Методические рекомендации по выполнению практической расчетной работы**

Расчетная работа представляет собой самостоятельное исследование студента по анализу социально-экономических явлений (процессов) в конкретных условиях места и времени. В процессе подготовки расчетной работы студент должен получить навыки применения комплекса методов эконометрического моделирования, закрепить приемы расчета и интерпретации показателей.

Выполнение расчетной работы является формой промежуточного контроля освоения студентами учебной программы, способствует формированию у студентов навыков самостоятельной научно-практической деятельности, повышению их теоретической и профессиональной подготовки, лучшему усвоению учебного материала. Только при наличии положительных результатов выполнения расчетных работ студент допускается к сдаче зачета.

Для выполнения работы на сайте Росстата [\(www.gks.ru\)](http://www.gks.ru/) в сборниках выбирается статистический материал необходимый для проведения расчетов.

Статистический материал должен содержать выборку статистических данных в динамике (или пространстве) по взаимосвязанным экономическим и/или другим показателям (факторам) одного объекта исследования. Например, временные ряды по двум или более показателям объекта. Выборки должны быть достаточно представительными для проведения моделирования (прогнозирования), поэтому число наблюдений (уровней временного ряда) в них должно быть 15-25. При использовании компьютерных программ для проведения эконометрического анализа данных число уровней анализируемых рядов может быть большим по усмотрению студента.

Студент должен подойти со своими исходными данными к преподавателю для соответствующей консультации по корректировке постановки задачи.

Постановка задачи включает выбранные статистические данные. К примеру:

*у* – фактическое конечное потребление, млн. руб.;

*v* – фактическое конечное потребление домашних хозяйств, млн. руб.;

*w* – фактическое конечное потребление государственного управления, млн. руб.;

*х* – ВВП на душу населения, тыс. руб.

Для получения объективной экономической оценки проводимых расчетов, облегчения их трактовки, желательно выбрать в качестве объекта исследования социальноэкономический процесс, и рассматривать макроэкономические показатели, характеризующие его при проведении всех работ учебного курса.

Собранный для выполнения работы материал нужно тщательно проанализировать. Если будет установлено, что какиелибо данные резко отличаются от обычного диапазона, необходимо исключить случайные ошибки (описки). При описании статистических величин следует указывать единицы измерения, место и время к которому относится показатель.

## <span id="page-43-0"></span>**9 Учебно-методическое и информационное обеспечение дисциплины**

#### **Основная учебная литература**

1. Балдин, К.В. Эконометрика [Электронный ресурс]: учебник / К. В. Балдин, О. Быстров, М. Соколов. - 2-е изд., перераб. и доп. - Москва: Юнити-Дана, 2015. - 254 с. Режим доступа: http://biblioclub.ru.

2. Эконометрика для бакалавров [Электронный ресурс]: учебник/ В.Н. Афанасьев, Т.В. Леушина, Т.В. Лебедева, А.П. Цыпин; под ред. В.Н. Афанасьева. - 3-е изд., перераб. и доп. – Оренбург: ООО ИПК «Университет», 2014. – 343 с. - Режим доступа: http://biblioclub.ru.

3. Путко, Б. А. Эконометрика [Электронный ресурс]: учебник / Б. А. Путко, Н. Кремер. - 3-е изд., перераб. и доп. - Москва: Юнити-Дана, 2012. - 329 с. Режим доступа: http://biblioclub.ru.

#### **Дополнительная учебная литература**

4. Берндт, Э. Р. Практика эконометрики: классика и современность [Электронный ресурс] / Э.Р. Берндт. - Москва: Юнити-Дана, 2012. - 868 с. Режим доступа: http://biblioclub.ru.

5. Глухов, Д. А. Эконометрика [Электронный ресурс]: учебное пособие / Д.А. Глухов. - Воронеж: Воронежская государственная лесотехническая академия, 2012. - 112 с. Режим доступа: http://biblioclub.ru.

6. Картаев, Ф.С. Эконометрика [Электронный ресурс]: учебное пособие/ Ф.С. Картаев, Е.Н. Лукаш. – М.: Проспект, 2014. – 118с. Режим доступа: http://biblioclub.ru.

7. Кудина, О.В. Эконометрика [Текст] / О.В. Кудина. - Курск: Издательский дом «VIP», 2012. – 190 с.

8. Мариев, О.С. Прикладная эконометрика для макроэкономики [Электронный ресурс]: учебное пособие/ О.С. Мариев, А.Л. Анцыгина; Урал. федер. ун-т - Екатеренбург6 Изд-во Урал ун-та, 2013. – 152 с. - Режим доступа: http://biblioclub.ru.

9. Методы и модели эконометрики. Часть 2. Эконометрика пространственных данных [Электронный ресурс]: учебное пособие/ О.И. Бантикова, В.И. Васянина, Ю.А. Жемчужникова, А.Г. Реннер, Е.Н. Седова, О.И. Стребунова, Л.М. Туктамышева, О.С, Чудинова/ под ред. А.Г. Реннера; Оринбургский гос. Ун-т. – Ориенбург: ОГУ, 2015. – 435 с. - Режим доступа: http://biblioclub.ru.

10. Мхитарян, В. С. Эконометрика [Электронный ресурс]: учебно-практическое пособие / В.С. Мхитарян, М. Архипова, В. Сиротин. - Москва: Евразийский открытый институт, 2012. - 221 с. - Режим доступа: http://biblioclub.ru.

11. Орлова, И.В. Экономико-математические методы и модели: компьютерное моделирование [Текст]: учебное пособие / И. В. Орлова, В. А. Половников. - 3-е изд., перераб. и доп. - М.: Вузовский учебник, 2013. - 389 с.

#### **Перечень методических указаний**

1. Статистика [Электронный ресурс]: методические указания по изучению дисциплины для студентов направления подготовки 080100.62 Экономика/ Юго-Западный государственный университет, Кафедра бухгалтерского учета и аудита; ЮЗГУ; сост.: Т.С. Колмыкова, А.С. Обухова. – Курск: ЮЗГУ, 2013. – 57 с.

2. Эконометрика [Электронный ресурс]: методические указания по изучению дисциплины для студентов очной формы направления подготовки специальности 38.05.02 Таможенное дело / Юго-Зап. гос. ун-т ; сост. О. В. Емельянова. - Курск: ЮЗГУ, 2015. - 66 с.

**Перечень ресурсов информационнотелекоммуникационной сети «Интернет», необходимых для освоения дисциплины**

1. www.gks.ru – официальный сайт Федеральной службы государственной статистики РФ.

2. http://kurskstat.gks.ru/ - официальный сайт Территориального органа Федеральной службы государственной статистики по Курской области.

3. http://www.iqlib.ru Интернет-библиотека образовательных изданий.

4. http://biblioclub.ru/ ИОС «Университетская библиотека онлайн».

5. http://e.lanbook.com - электронно-библиотечная система «Лань».

6. http://elibrary.ru – научная электронная библиотека.

#### <span id="page-45-0"></span>**10 Перечень информационных технологий, используемых при осуществлении образовательного процесса по дисциплине, включая перечень программного обеспечения и информационных справочных систем**

При изучении дисциплины применяются программные продукты Microsoft Office: текстовый редактор Microsoft Word, электронные таблицы Microsoft Excel.

В качестве источников нормативных и законодательных актов РФ используются справочные правовые системы «Консультант-Плюс», «Гарант».